# **NUEVA METODOLOGÍA DE ENSEÑANZA Y EVALUACIÓN EN LA ASIGNATURA LABORATORIO DE SISTEMAS ELECTRÓNICOS DIGITALES. RESULTADOS**

*Ignacio Miró Orozco, Juan R. Rufino Valor , Antonio Abellan García U.P.V., E.P.S. Alcoy. (imiro@eln.upv.es)* 

#### **RESUMEN**

Se presentan los resultados de la puesta en marcha de una nueva metodología de enseñanza y evaluación en la asignatura Laboratorio de Sistemas Electrónicos Digitales que implica una participación activa del alumno en el desarrollo de la asignatura. La metodología tradicional de prácticas semanales se ha sustituido por dos fases diferenciadas. En la primera, el alumno debe realizar en grupos de máximo 6 personas, un trabajo tutorizado relacionado con la asignatura que deberá exponer en sesión pública. El trabajo final se presenta en formato HTML y es publicado en la web del departamento. En la segunda parte, y en grupos de máximo 3 alumnos, se realizará una placa de circuito impreso, utilizando el Orcad 9.2, y utilizando los conocimientos que en paralelo han recibido de la asignatura de Sistemas Electrónicos Digitales. Se ha potenciado la autoevaluación y disminuido el valor del examen final. Los resultados finales indican una mayor implicación del alumno y una mayor satisfacción general.

## **1. INTRODUCCIÓN**

La asignatura *Laboratorio de Sistemas Electrónicos Digitales* (LSED) corresponde al cuarto cuatrimestre de la titulación de Ingeniero Técnico de Telecomunicación, esp. Telemática. Es una asignatura obligatoria de universidad que tiene asignados 4,5 créditos de laboratorio y que se imparte en paralelo con la asignatura *Sistemas Electrónicos Digitales* (SED). Ésta última es una asignatura troncal de 6 créditos (3 de teoría y 3 de prácticas) en la que el estudio de los sistemas digitales se centran en el estudio de la familia del microcontrolador de Microchip PIC16FXX. La correlación entre las dos asignaturas es muy alta y obliga a coordinar el contenido y la secuenciación de ambas.

Tradicionalmente las prácticas de SED se han centrado en el aprendizaje de los elementos software necesarios para el manejo de los microcontroladores. Paralelamente, LSED se encargaba del aprendizaje de los métodos y aspectos de la fabricación de circuitos impresos. El objetivo conjunto consistía en conseguir que los alumnos fuesen capaces de desarrollar sus propias placas de circuito impreso que constaban de un microcontrolador, diferentes conexiones de entrada/salida y una funcionalidad generalmente elegida por los propios alumnos.

En el curso 2002-2003 planteamos nuevos contenidos que, respetando el descriptor de la asignatura en el Plan de Estudios de la titulación, se acercaran a las directrices europeas en relación a los estudios universitarios. Los objetivos marcados al inicio del curso podrían resumirse en los siguientes puntos:

- Fomentar el trabajo en grupo.
- Implicar al alumno en el proceso de evaluación.
- Iniciar al alumno en la defensa pública de su trabajo.
- Evitar que trabajos de calidad sólo sirvan para aprobar la asignatura.
- Fomentar el uso de Internet y de las tutorías "virtuales" vía email.
- Aumentar el uso del formato electrónico minimizando el uso de papel.

Dada la positiva respuesta obtenida, en el presente curso académico se ha repetido la experiencia ampliando los objetivos:

- Fomentar la coordinación del trabajo en grupo. Figura del portavoz.
- Aumentar el grado de autonomía en las decisiones de los alumnos.

## **2. DESCRIPCIÓN Y SITUACIÓN ACTUAL DE LA ASIGNATURA**

Titulación: Ingeniero Técnico de Telecomunicación, esp. Telemática. Curso: 2º Cuatrimestre: 4º Créditos: 4,5 (Laboratorio) Número de alumnos (curso 2003-2004): 57 Puestos disponibles en el laboratorio: 12 Grupos reconocidos en POD: 2 Número de alumnos/grupo: 28,5 Número de alumnos/puesto: 2,37

Los puestos del laboratorio docente disponen de:

- Fuente de alimentación.
- Generador de funciones.
- Osciloscopio digital de dos canales.
- Ordenador Duron, 1,2GHz, 256Mb RAM, HD de 40Gb, USB, conexión a Internet.

En el laboratorio existe un ordenador para el profesor que tiene una impresora compartida accesible para los alumnos. Este curso, en respuesta a la demanda del alumnado, se ha instalado una grabadora de CD-R/CD-RW de uso compartido. Cada grupo tiene acceso a un directorio de trabajo propio situado en un servidor departamental que es accesible desde cualquier ordenador del campus de la UPV, y a uno común y público accesible vía FTP y HTTP.

La evolución de matrícula y las estadísticas de aprobados/suspensos/no presentados de los últimos años es la siguiente:

|                  | 98-99      | $99-00$  | $00 - 01$ | $01 - 02$ | $02 - 03$ |
|------------------|------------|----------|-----------|-----------|-----------|
| Matriculados     | 59         | 73       | 56        | 86        | 70        |
| Presentados      | 41 $(69%)$ | 55 (74%) | 37(66%)   | 78 (91%)  | 56 (80%)  |
| Aprobados        | 41 $(69%)$ | 52 (71%) | 33 (59%)  | 70 (82%)  | 56 (80%)  |
| <b>Suspensos</b> | $0(0\%)$   | 3(4%)    | 6(7%)     | 8(9%)     | $0(0\%)$  |
| No presentados   | 18 (30%)   | 18(26%)  | 17(34%)   | 8(9%)     | 14 (20%)  |

**Tabla 1.-** *Estadísticas de la asignatura y evolución de matrícula en los últimos años.* 

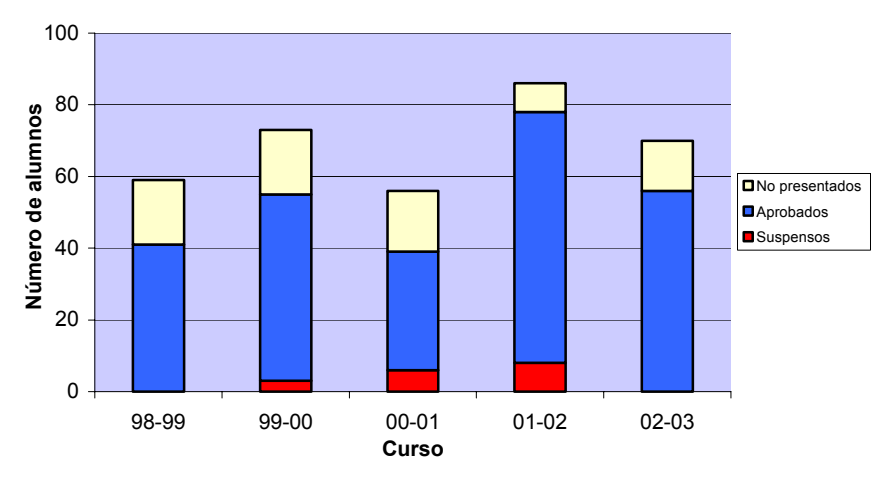

**Figura 1.-** Estadísticas de la asignatura y evolución de matrícula en los últimos años.

## **3. CONTENIDOS Y SECUENCIACIÓN DOCENTE**

Para conseguir los objetivos marcados, se ha dividido la asignatura en dos bloques; en el primero de ellos, los alumnos realizan un trabajo de grupo tutorizado y relacionado con la asignatura que deberá ser expuesto ante la clase por al menos el 60% de los integrantes del grupo. Este trabajo, deberá ser presentado en formato HTML a fin de que pueda ser accesible desde el servidor que el departamento dispone en Alcoy. Este curso, a diferencia del anterior, se han intercalado dos semanas de clase de Orcad entre el momento en el que se entregan los trabajos (para su publicación en la página web) y el momento de la exposición pública, con objeto de que el alumno disponga de tiempo suficiente para la preparación de la presentación.

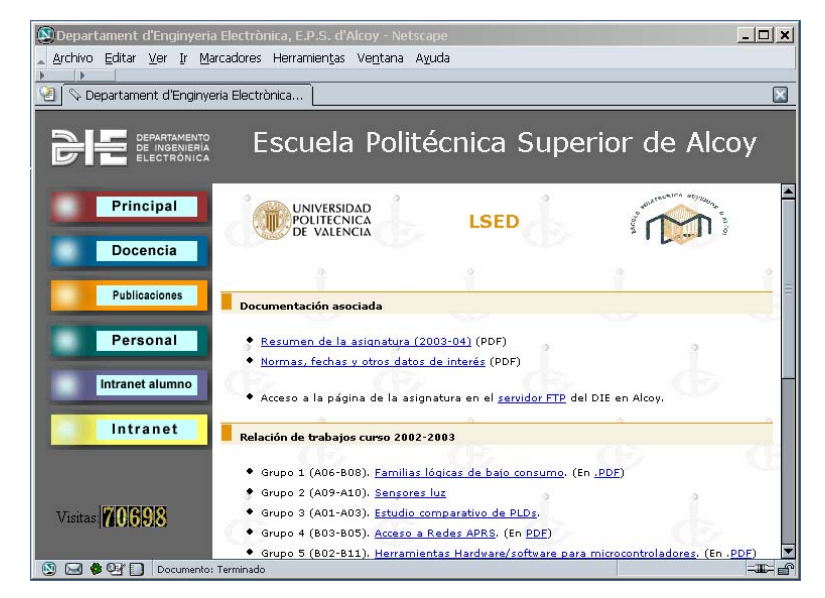

**Figura 2.-** *Página Web de la asignatura en el servidor de la sección departamental de Alcoy.* 

En la segunda parte de la asignatura, y en grupos de máximo 3 personas, se realizará una placa de circuito impreso que mayoritariamente utiliza un microcontrolador PIC (a excepción de unos pocos alumnos que no cursan SED).

Todos los documentos generados para el alumno están disponibles en formato .PDF vía FTP y HTTP en el servidor del departamento (ftp://server-die.alc.upv.es y http://serverdie.alc.upv.es sección "asignaturas"), vía microweb (http://www.upv.es), y vía Intranet conectándose directamente al directorio compartido en el servidor del departamento.

La primera semana de clase se realiza una presentación en la que se explica el desarrollo de la asignatura. En esta misma clase se establecen **grupos de trabajo básico** formados por 2 ó 3 alumnos. Estos grupos básicos, desarrollarán la placa de circuito impreso en la segunda parte de la asignatura. A cada grupo se le crea un directorio de trabajo en el servidor del departamento al que sólo los miembros del grupo pueden acceder.

A continuación, se forman los **grupos para el trabajo tutorizado**. Estos grupos están constituidos por dos grupos de trabajo básico. Se da una semana para que los alumnos propongan el tema del trabajo. En el caso de que no propongan ningún tema, es el profesor el que lo asigna. Al final de la semana se publica la lista de grupos, de trabajos asignados, y de horarios de tutorías preferentes a los que tienen obligación de asistir.

Las tutorías de los trabajos se efectúan en paralelo al propio trabajo de forma que los alumnos deben asistir a las mismas para que el profesor pueda hacer un seguimiento preciso del mismo. Estas tutorías se realizan durante las 4 siguientes semanas en el horario habitual de la asignatura. Habitualmente, los alumnos asisten de forma regular a las clases, pues no sólo tienen una tutoría asignada, sino que en la mayoría de las ocasiones utilizan los ordenadores del laboratorio para conectarse a Internet y obtener la información necesaria para realizar los trabajos.

La sexta semana de clase se presentan los trabajos y se publican en la web. Los grupos disponen de dos semanas para consultar los trabajos del resto de grupos y emitir su nota. Durante la sexta, séptima y octava semana se introduce el programa de diseño Orcad, dando tiempo para que los grupos preparen la presentación pública de los trabajos que se efectúa las semanas novena y décima. La presentación se realiza de la siguiente forma:

- Los grupos disponen entre 15 y 20 minutos para la exposición.
- Pueden utilizar los medios que estimen oportunos (cañón, proyector, etc.).
- Debe participar al menos el 60% de los miembros del grupo.
- Finalizada la exposición se abre un turno de preguntas. Cada grupo, puede preguntar las cuestiones relacionadas con el trabajo que estime oportunas.
- Al final de la sesión, todos los grupos deberán emitir una nota que valorará los siguientes aspectos:
	- o La exposición refleja fielmente el contenido del trabajo.
	- o La utilización de los medios disponibles es adecuado para el tema expuesto.
	- o Se han sintetizado y subrayado los aspectos más importantes.
	- o Se ha expuesto con orden y claridad.
	- o Responden con claridad y precisión a las preguntas planteadas.

En la segunda parte de la asignatura se diseña una placa de circuito impreso utilizando el programa de diseño OrCAD 9.2. En ella se intenta aplicar al máximo lo aprendido en la asignatura Sistemas Electrónicos Digitales. Para poder manejar el programa, se imparten dos clases tipo seminario, con ejercicios que se resuelven durante la clase y aportando las soluciones. Se proporciona una placa tipo que contiene un PIC16F8XX, display, conector plano para la programación desde el PC, circuito de alimentación y puertos de entrada/salida. También se proporcionan librerías del Capture y Layout con elementos modificados a fin de facilitar la tarea de diseño. La elección de la aplicación se deja a decisión del alumno. Se intenta asesorar y sobretodo se efectúa un seguimiento del diseño de las diferentes placas a fin de que se respeten los criterios de diseño explicados en clase.

El alumno dispone de 4 semanas de laboratorio para el diseño de la placa, enrutamiento, insolación y soldadura. Acabado este tiempo y hasta el momento en el que deben presentar la placa, el laboratorio permanece abierto en horario de libre acceso para aquellos que por alguna circunstancia no la hayan finalizado a tiempo.

Las placas se presentan para su evaluación junto a la documentación asociada que se envía por correo electrónico en formato .ZIP y que consta básicamente de una memoria en formato PDF, el fichero .DSN, el fichero .MAX. En el caso de haber diseñado un elemento nuevo (componente o footprint), además las librerías correspondientes a fin de poder incorporarlas a las ya existentes.

## **4. EVALUACIÓN**

El alumno deberá:

- Evaluar al resto de los grupos. Esta evaluación se efectuará:
	- o En el trabajo expuesto en la web.
	- o En la exposición oral.
- Autoevaluarse. Los grupos emitirán una nota de cada miembro del grupo que reflejará el trabajo de cada un de ellos dentro del grupo. La nota se expresa como un factor entre 0 y 1 que se multiplica por la nota de grupo.

La nota final se calcula en función de la siguiente fórmula:

*NOTA* = 0,4\* *Nota* \_*Trabajo* \_*Tut* + 0,4\* *Nota* \_ *Placa* + 0,2\* *Nota* \_ *Examen*

Siendo *Nota* \_*Trabajo* \_*Tut* y *Nota* \_ *Placa* las notas de los trabajos en grupo. La nota del trabajo tutorizado se calcula según:

*Nota* \_*Trabajo* \_*Tut* = 0,6\**Nota* \_ *media* \_ *alumnos* + 0,4\**Nota* \_ *profesor*

Las placas sólo son evaluadas por el profesor y la nota del examen solo puntúa el 20% de la nota final, pero mantiene su carácter individual y eliminatorio (en el caso de no obtener una nota mayor o igual a 4,0). Estas características se mantienen para evitar el efecto "parásito" que lamentablemente se produce en los trabajos en grupo.

El examen se realiza en las aulas informáticas de la EPSA y sobre ordenador. Los resultados de cada alumno se guardan en un directorio personal creado en el servidor del departamento al que sólo el alumno tiene acceso una vez autentificado en la UPVNET.

### **5. CONCLUSIONES**

El curso 2002-2003 se formalizaron un total de 26 grupos básicos (16 grupos de 3 alumnos, 7 de 2 alumnos y 3 de 1 alumno). En total, los 26 grupos representaron a 65 alumnos (93% de los matriculados). La totalidad de los grupos presentaron el trabajo tutorizado (13 trabajos en total), y de ellos, 23 presentaron la placa final lo que supuso un total de 60 alumnos (86% matriculados). Finalmente, de los 60 alumnos, se presentaron al examen 56 que son los que finalmente aprobaron la asignatura.

La tasa de abandono inicial (alumnos matriculados que no aparecen desde el primer día de clase) se situó en el 7% (5 alumnos). La tasa de abandono en el desarrollo de la asignatura en el 13% (9 alumnos), lo que indica que el 86% de los alumnos que mostraron interés por la asignatura aprobaron.

El índice de satisfacción con la asignatura (expresado en las encuestas al alumnado) aumentó un 9% respecto del curso 2001-2002.

Los trabajos realizados se centraron en los siguientes temas:

- Dispositivos de bajo consumo para microcontroladores
- Dispositivos periféricos emisores/receptores de luz.
- Estudio comparativo sobre PLDs
- Uso del PIC como codificador de datos en redes APRS
- Herramientas software/hardware para microcontroladores
- Estudio sobre pantallas LCD y su conexión a los microcontroladores
- Periféricos de acceso a redes (Ethernet)
- Periféricos de acceso a red telefónica conmutada
- Control de motores paso a paso mediante microcontroladores
- Periféricos de acceso a redes GSM
- Estudio sobre sensores específicos para el PIC
- Memorias de acceso serie para microcontroladores
- Estudio comparativo sobre microcontroladores actuales

En cuanto a la evaluación de los trabajos, es curioso reflejar que las notas emitidas por los propios alumnos se encuentran de media 0,8 puntos por debajo de la emitida por el profesor en el caso de la presentación oral y 1,2 puntos en el caso del trabajo en html.

Los trabajos pueden consultarse en la página de la sección departamental http://serverdie.alc.upv.es/ bajo en enlace "asignaturas".

Direcciones de interés<sup>-</sup>

http://server-die.alc.upv.es ftp://server-die.alc.upv.es